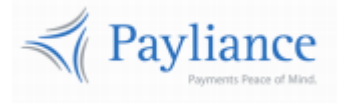

Payliance

# Presentation Manager API Reference

v1

# Contents

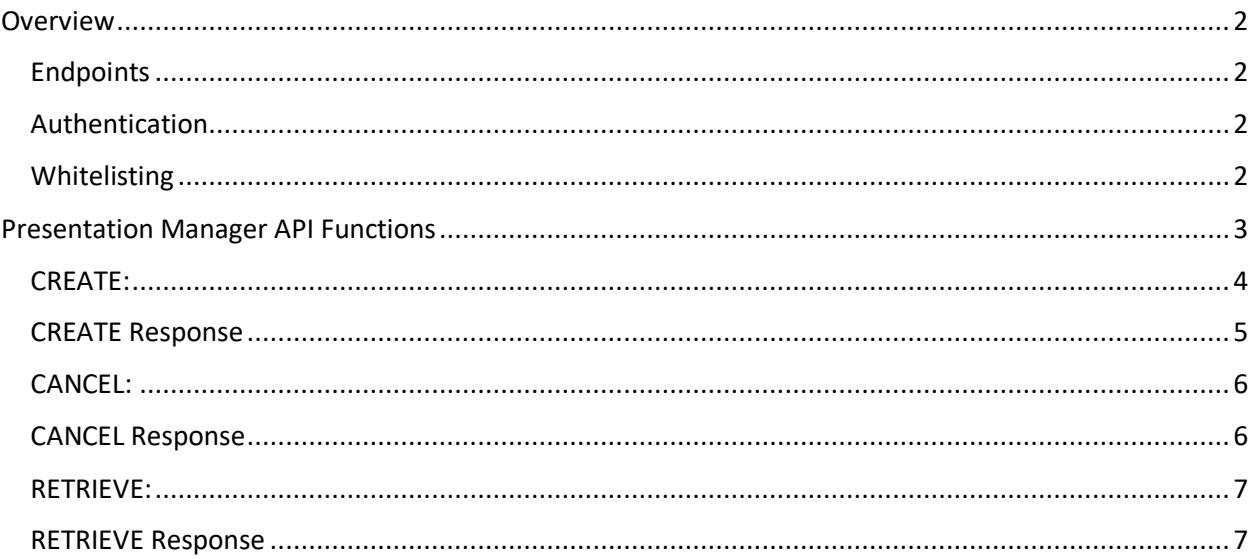

# <span id="page-2-0"></span>**Overview**

# <span id="page-2-1"></span>**Endpoints**

- The Payliance API accepts HTTP POST requests in either JSON or XML format.
	- o JSON Content-Type: application/json
	- o XML Content-Type: text/xml
- HTTP Request Method: POST
- The Payliance API has two Endpoint URLs:
	- o Staging API Endpoint: [https://staging.api.payliance.com/<request path>](https://staging.api.payliance.com/)
	- o Production API Endpoint: [https://api.payliance.com/<request path>](https://api.payliance.com/)

## <span id="page-2-2"></span>**Authentication**

The Payliance API authentication uses a Bearer Authentication header.

Authorization: Bearer <SecretKey>

An Authentication key will be provided for each configured merchant location. Separate keys will be provided for Staging and Production environments.

# <span id="page-2-3"></span>**Whitelisting**

- The Staging API Endpoint uses geofencing to restrict access to the United States and Canada. To access the Staging endpoint from locations outside the United States or Canada, contact your Sales or Implementations representative to whitelist your IP address.
- The Production API Endpoint uses IP address whitelisting to restrict access. Contact your Sales or Implementations representative to whitelist your IP address prior to your production go-live.
- Attempting to access the API from a restricted location will result in a HTTP 403 (Forbidden) response.

# <span id="page-3-0"></span>Presentation Manager API Functions

The Payliance Presentation Manager API includes the following functions.

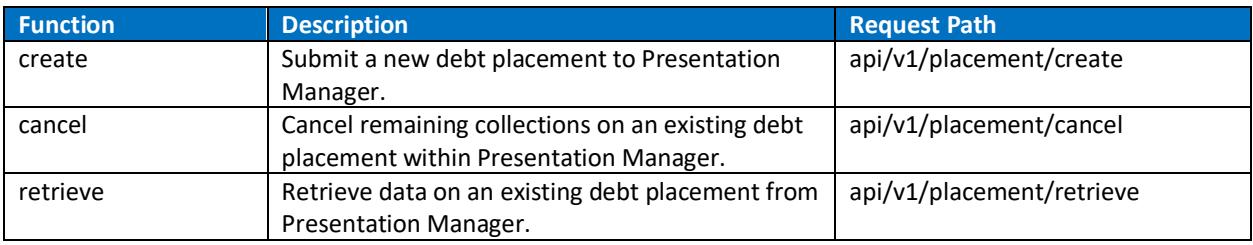

# <span id="page-4-0"></span>**CREATE:**

Use the CREATE function to submit a new debt placement to Presentation Manager.

#### CREATE Request

Endpoint: api/v1/placement/create

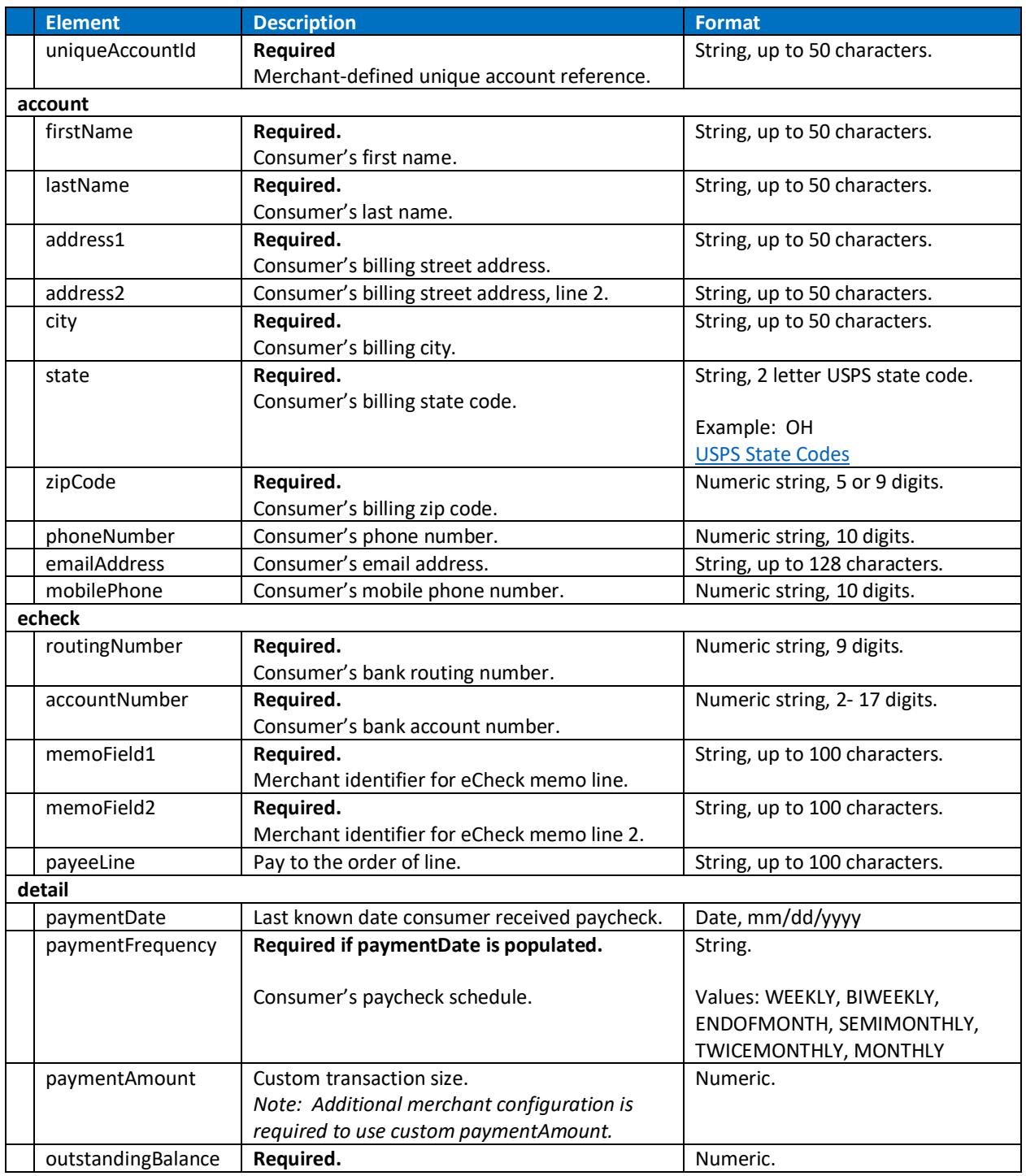

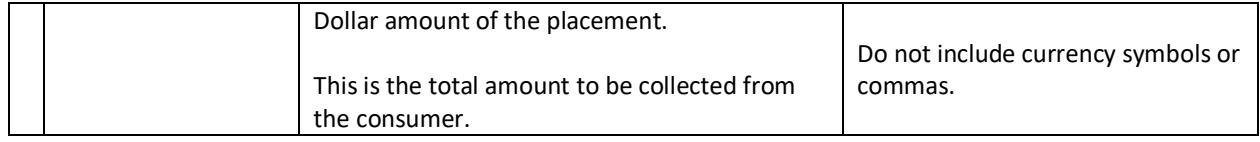

# <span id="page-5-0"></span>**CREATE Response**

The following response format is returned for the CREATE function.

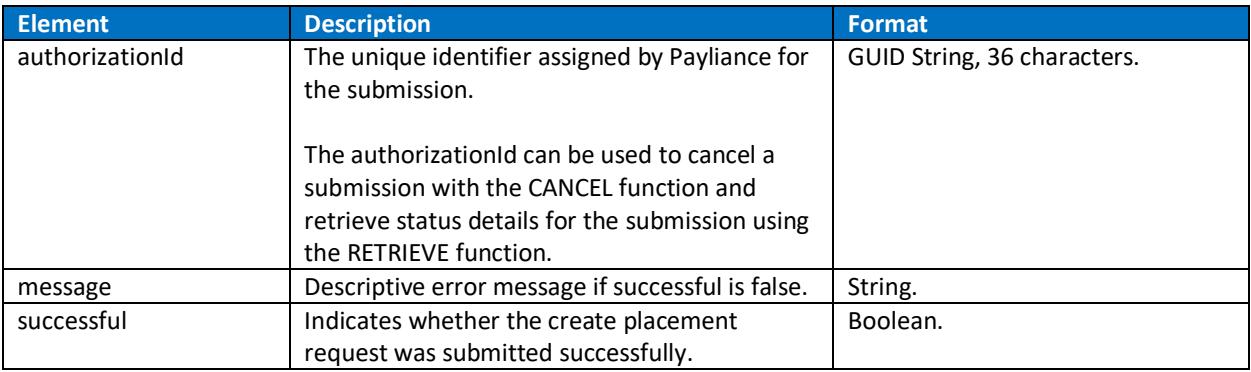

# <span id="page-6-0"></span>**CANCEL:**

Use the CANCEL function to stop remaining collections on an existing debt placement within Presentation Manager.

#### CANCEL Request

Endpoint: api/v1/placement/cancel

A Cancel request must include one of the two elements – either uniqueAccountId or authorizationId.

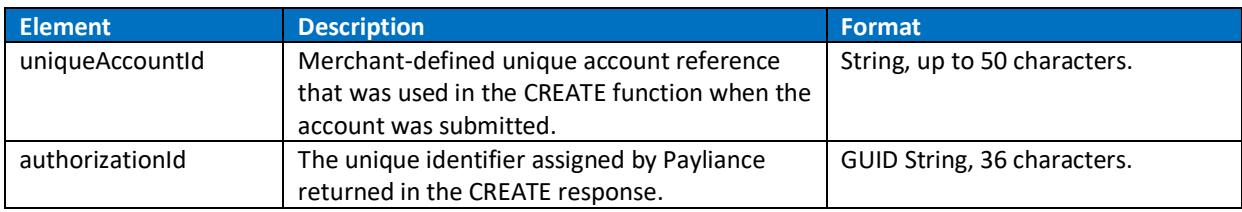

## <span id="page-6-1"></span>**CANCEL Response**

The following response format is returned for the CANCEL function.

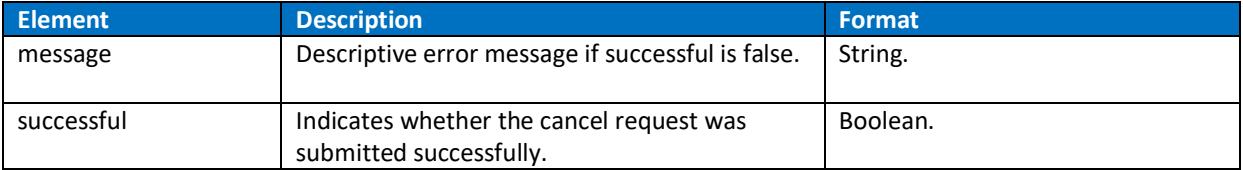

## <span id="page-7-0"></span>**RETRIEVE:**

Retrieve data on an existing debt placement from Presentation Manager.

RETRIEVE Request

Endpoint: api/v1/placement/retrieve

A Retrieve request must include one of the two elements – either uniqueAccountId or authorizationId.

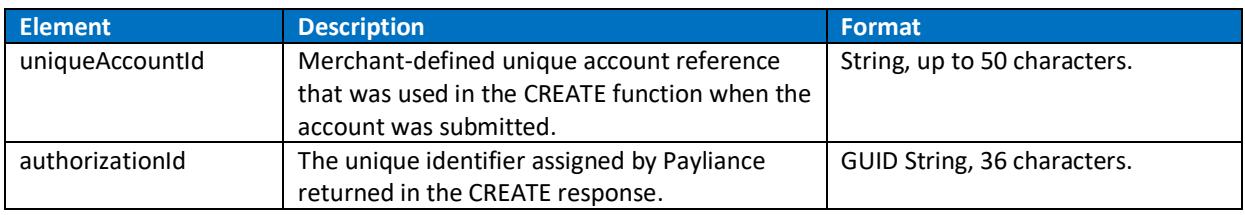

# <span id="page-7-1"></span>**RETRIEVE Response**

The following response format is returned for the RETRIEVE function.

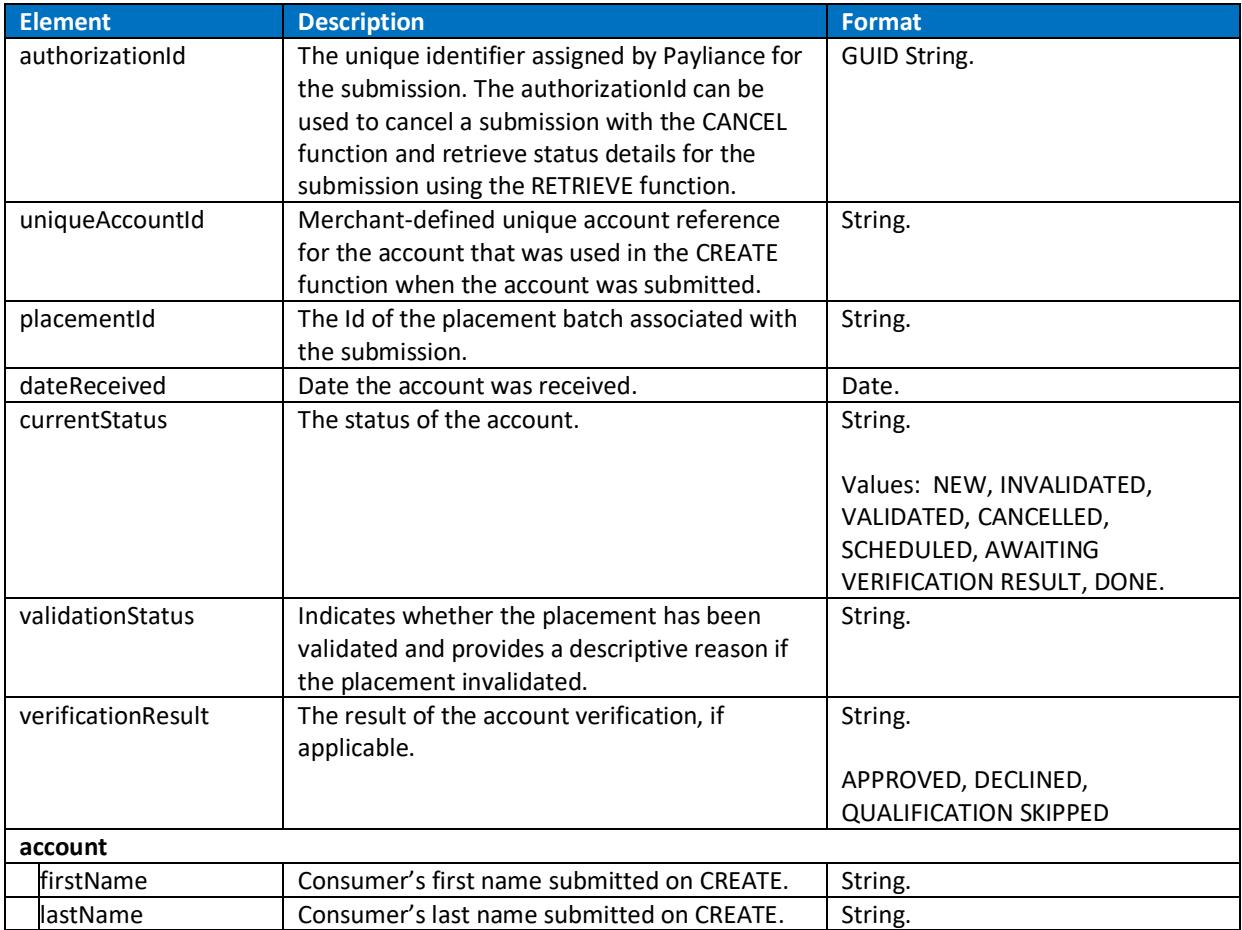

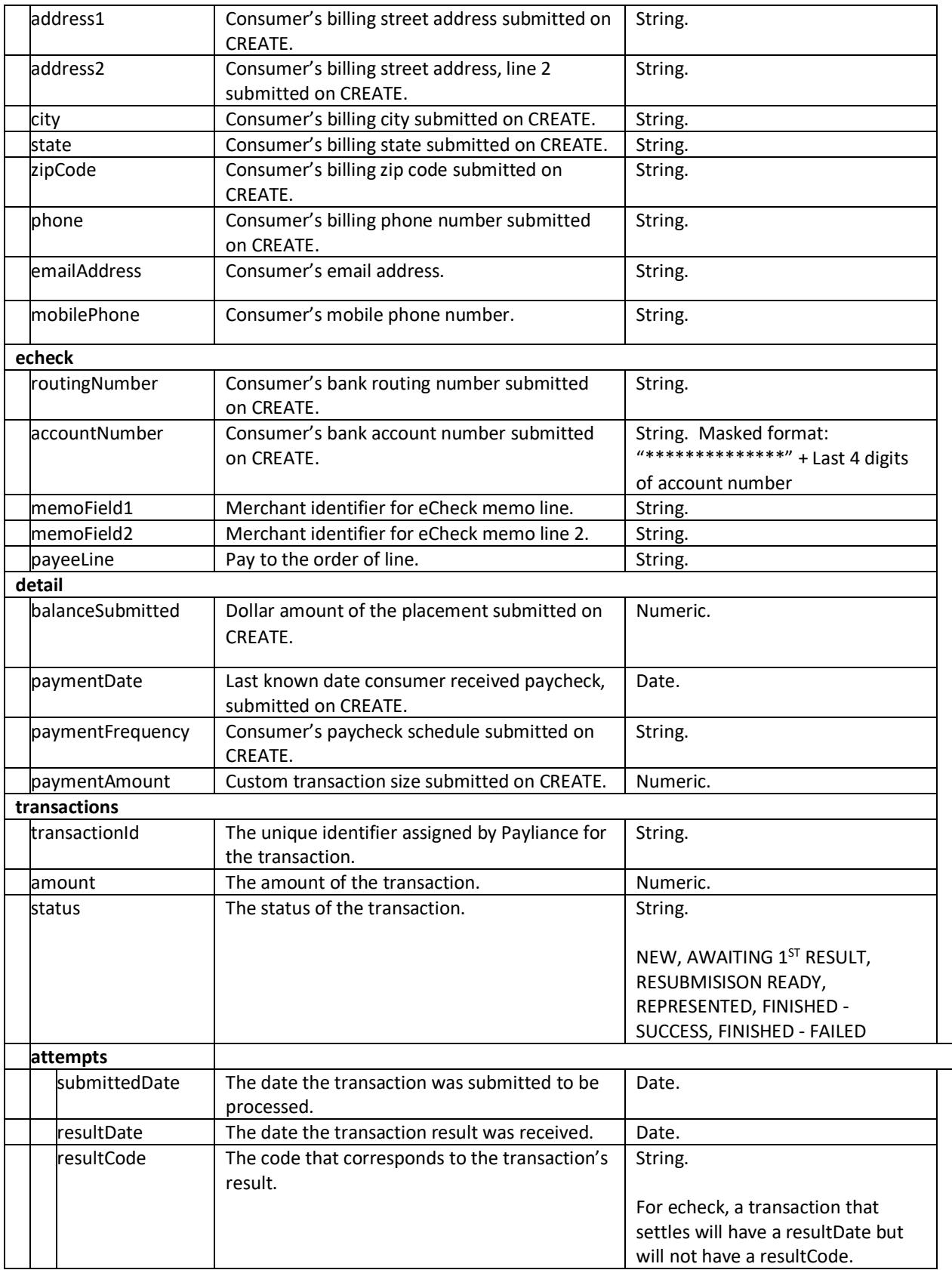

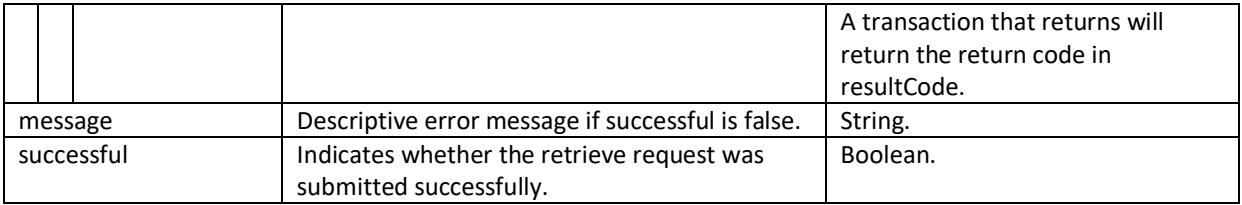